# **CSV-Datei - offene Geschäftsfälle**

Schnittstellenbeschreibung - Version 1.1.1

Dieses Dokument beschreibt das Austauschformat für offene Geschäftsfälle. In der Datei sind die einzelnen Punktattributfelder durch ein definiertes Trennzeichen ";" voneinander getrennt und mit der Dateierweiterung .csv abgelegt. Das Datum und die Uhrzeit der Bestellung werden als Kommentar nach dem letzten Feldnamen eingefügt (Format #TT.MM.JJJJ/HH:MM#).

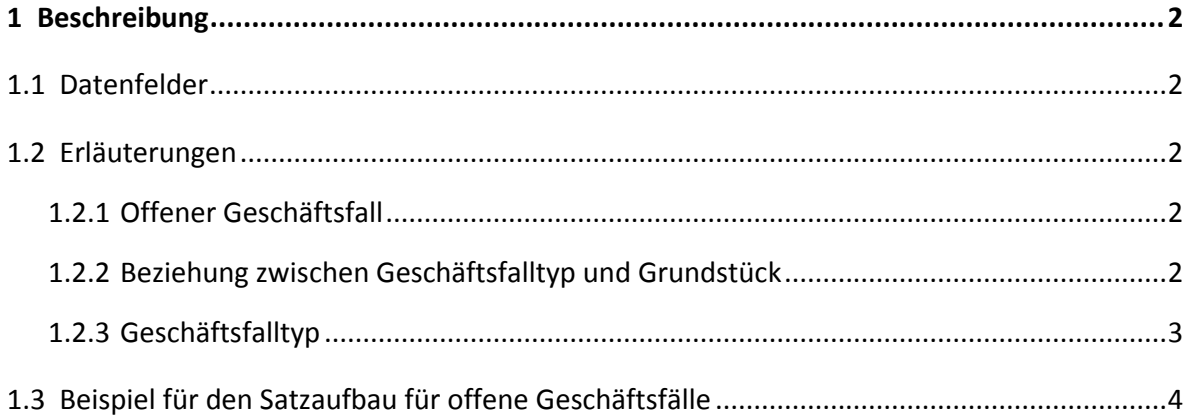

# <span id="page-1-0"></span>**1 Beschreibung**

# <span id="page-1-1"></span>**1.1 Datenfelder**

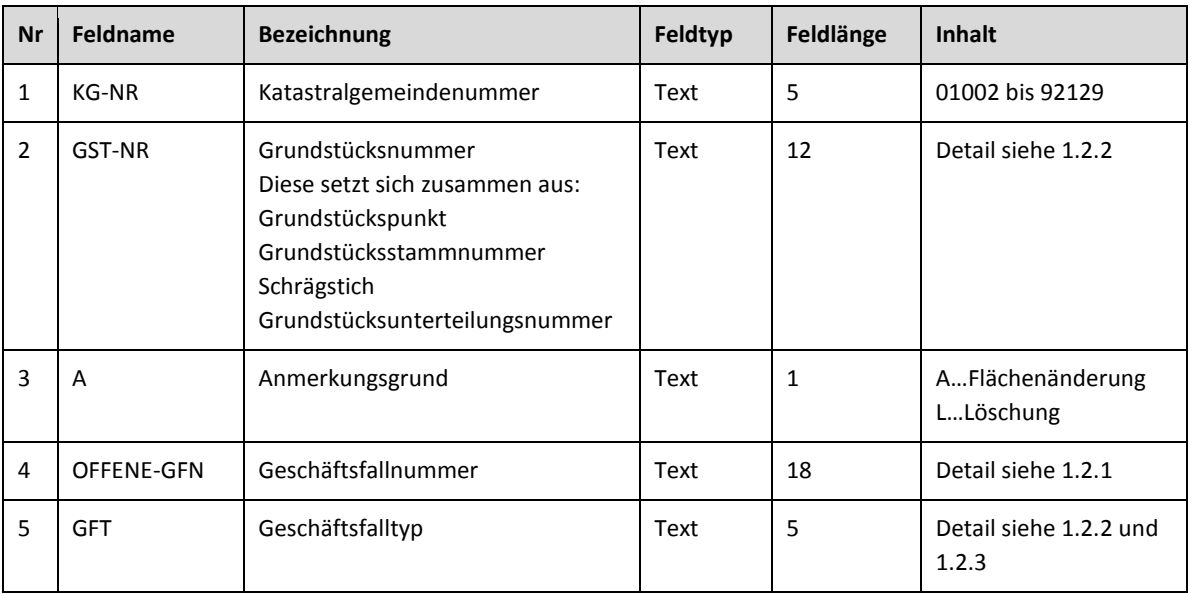

#### **Hinweis**:

Das Bestelldatum und die Uhrzeit werden als Kommentar in Rauten eingebettet eingefügt.

## <span id="page-1-2"></span>**1.2 Erläuterungen**

#### <span id="page-1-3"></span>**1.2.1 Offener Geschäftsfall**

Jede Veränderung im Grenzkataster oder Grundsteuerkataster wird durch einen Geschäftsfall im Grundstücksverzeichnis dokumentiert.

Jeder Geschäftsfall mit dem Status 'offen' wird in diesem Produkt in einer eigenen Zeile mit der Katastralgemeindenummer und Grundstücksnummer aufgelistet. Ein Grundstück kann mehrere Anmerkungsgründe besitzen und jeder Anmerkungsgrund zu einem Grundstück steht in einer eigenen Zeile.

### <span id="page-1-4"></span>**1.2.2 Beziehung zwischen Geschäftsfalltyp und Grundstück**

Ein Grundstück kann mehrere Geschäftsfalltypen besitzen, diese stehen jeweils in einer eigenen Zeile.

## <span id="page-2-0"></span>**1.2.3 Geschäftsfalltyp**

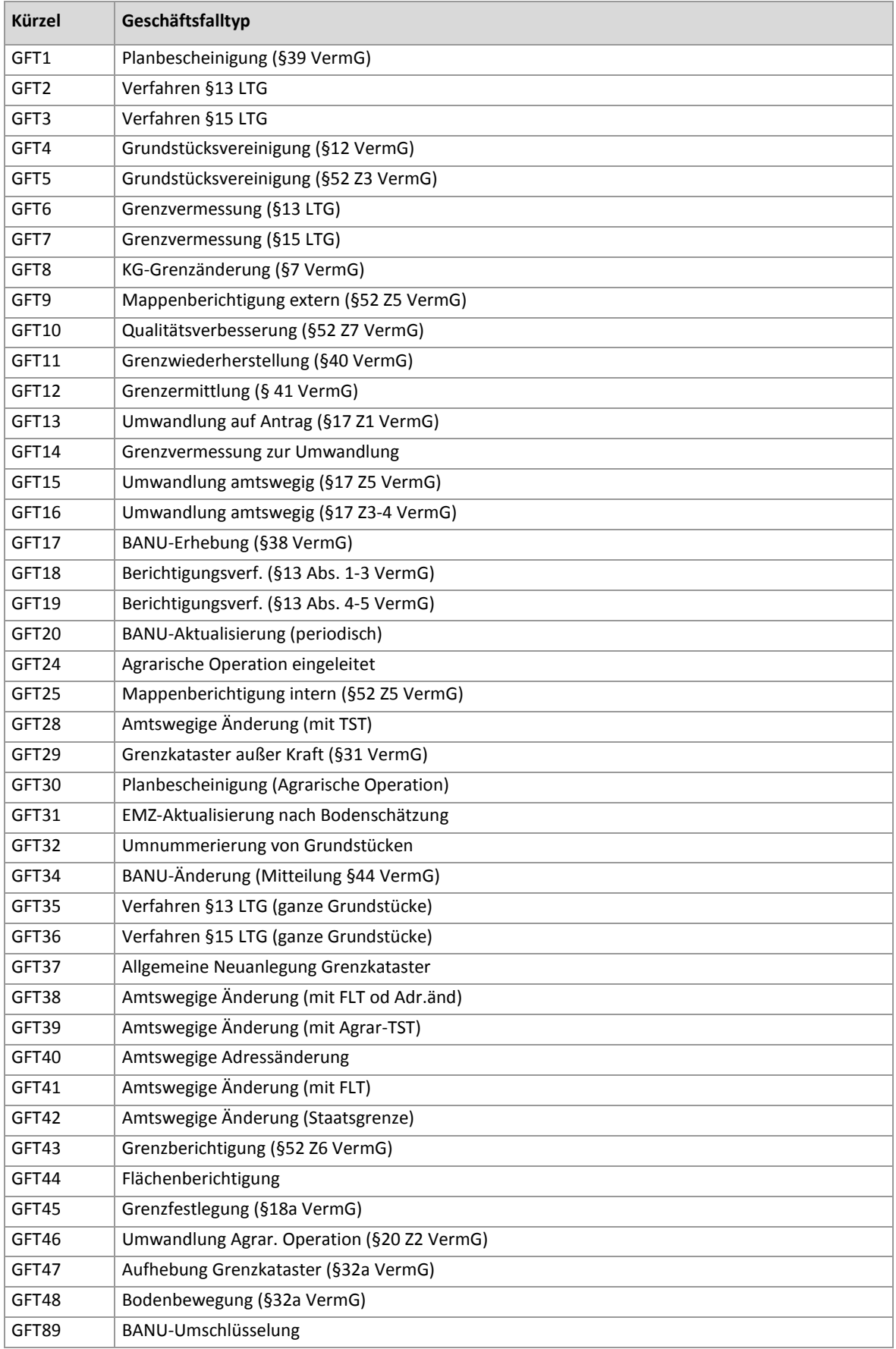

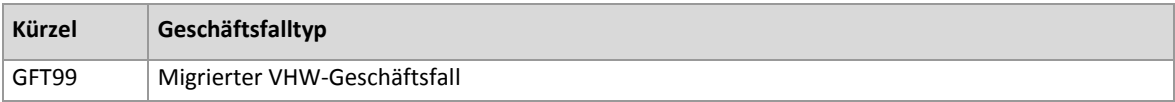

# <span id="page-3-0"></span>**1.3 Beispiel für den Satzaufbau für offene Geschäftsfälle**

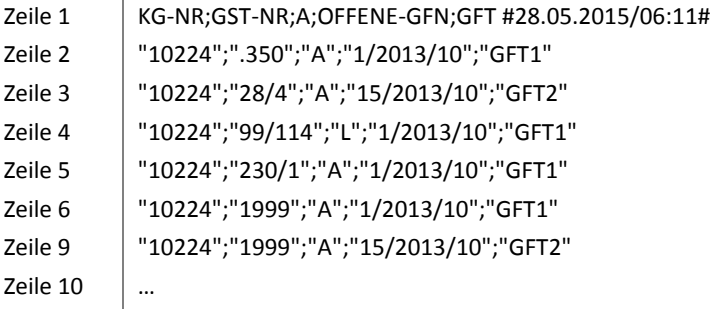